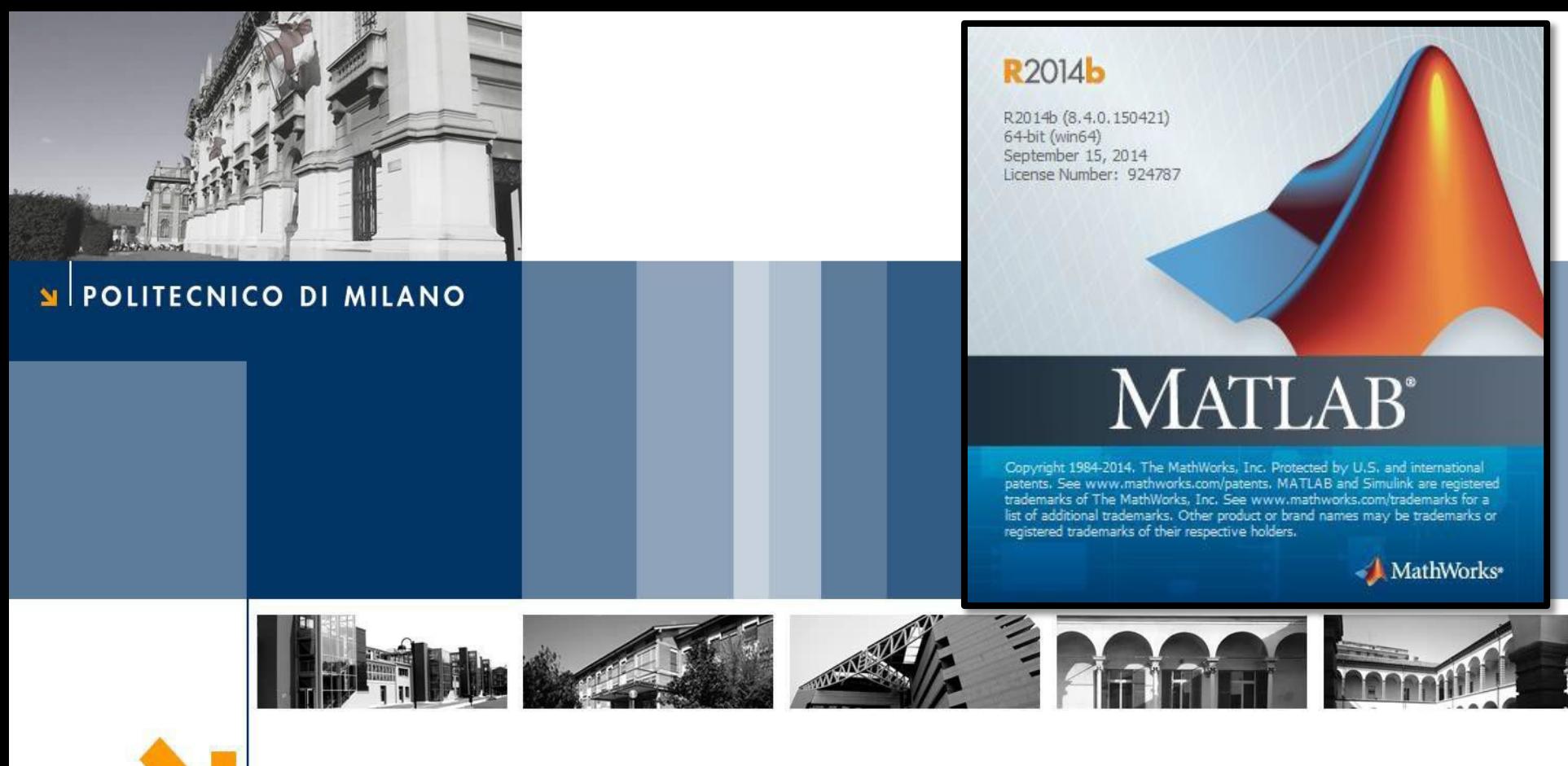

# **Esercitazione 9**

Corso di Strumentazione e Controllo di impianti chimici

Prof. Davide Manca

PSE-Lab

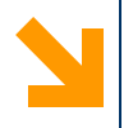

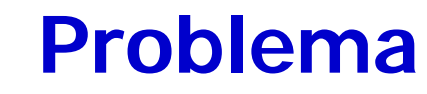

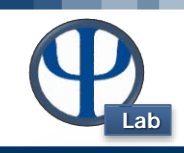

### **Esercitazione 9**

## **Dati**

$$
F_i = 9.4 \frac{m^2}{s}
$$
  $A_1 = 30 m^2$   $A_2 = 50 m^2$   
 $R_1 = 1.2 \frac{s}{m^2}$   $h_0 = 3 m$   $C_d = 1.43$ 

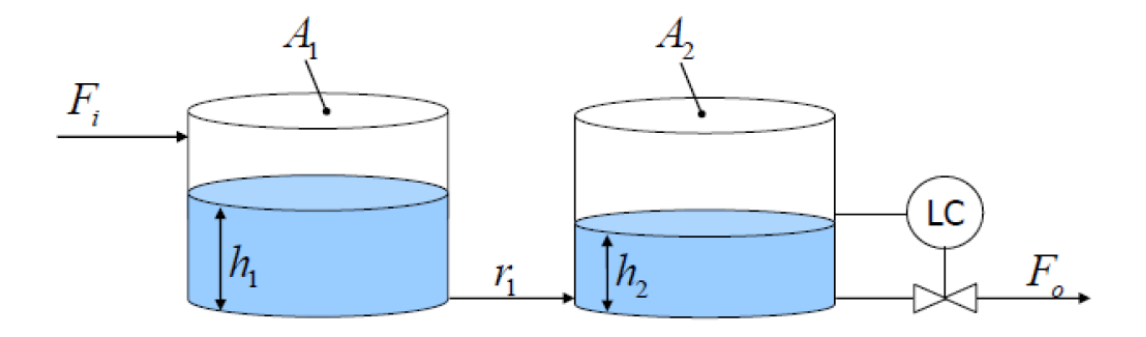

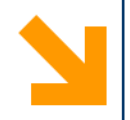

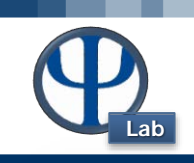

## **Come reagisce il sistema al disturbo a gradino ( in assenza di controllore)?**

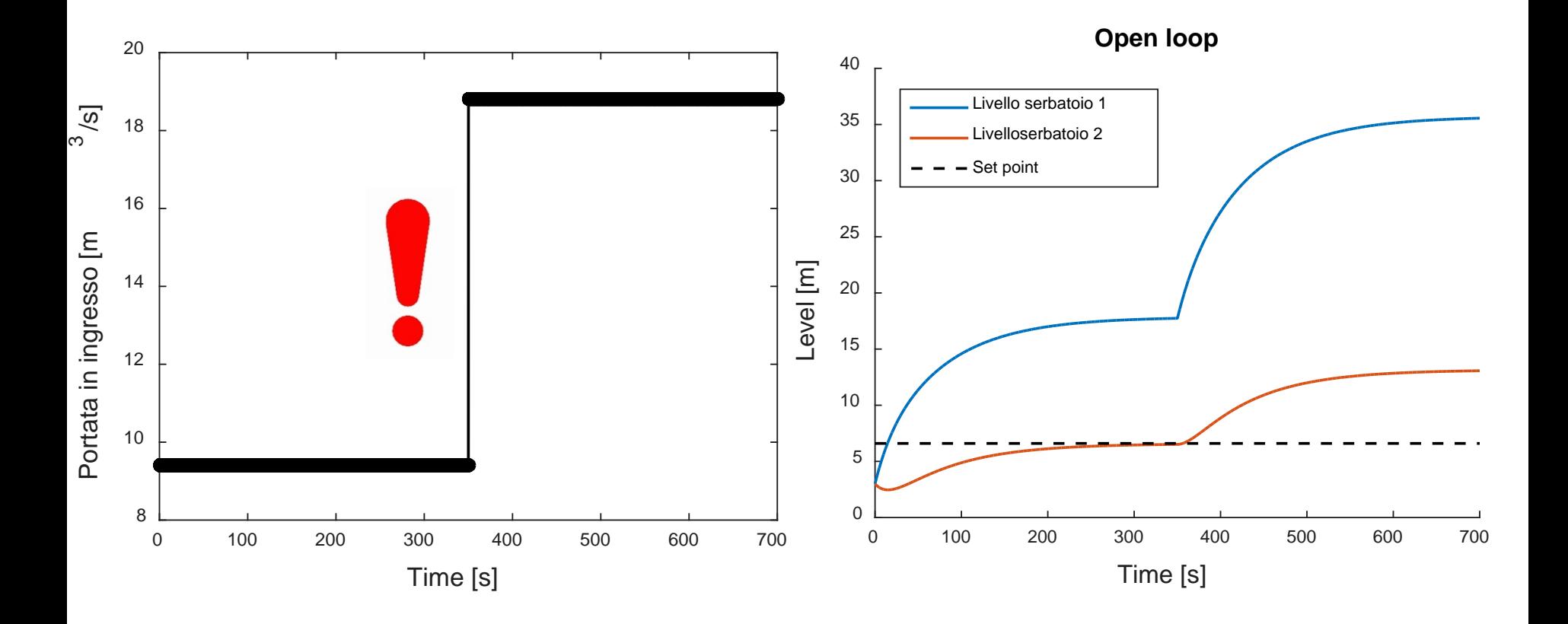

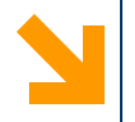

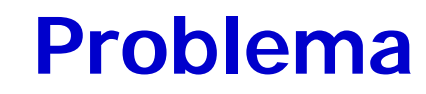

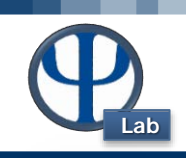

# **Caratteristiche del closed-loop:**

- Variabile Controllata = Livello
- Variabile Manipolata = Portata uscente dal 2° serbatoio

 $y_{set\ point} = 6.6\ m$ 

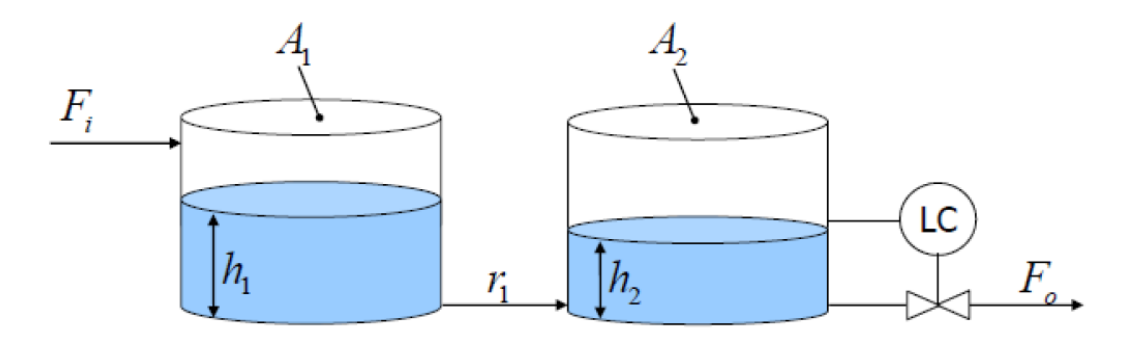

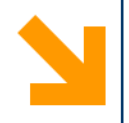

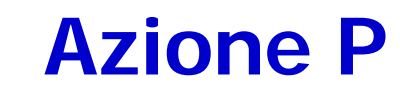

### **Qual è l'effetto del controllore di tipo proporzionale?**

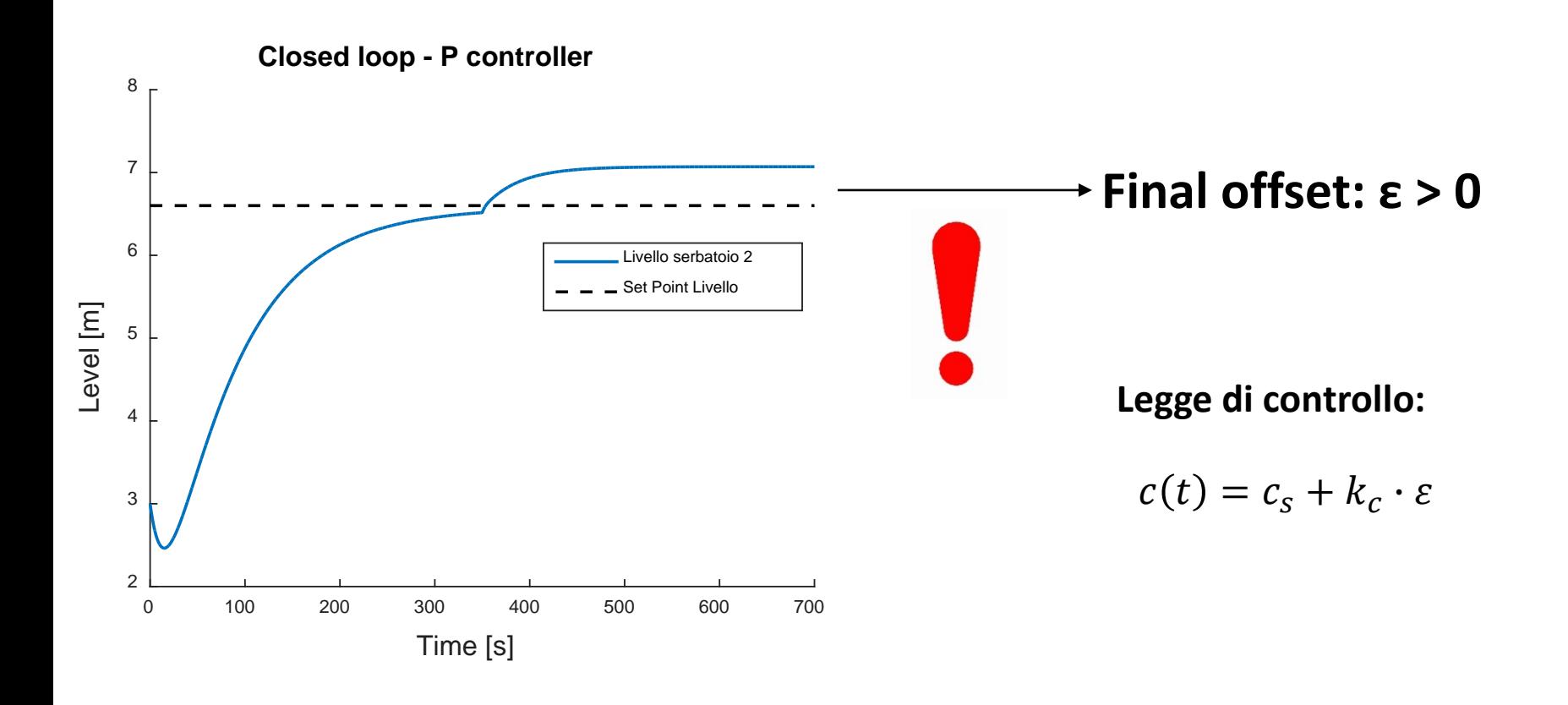

#### POLITECNICO DI MILANO

**Lab**

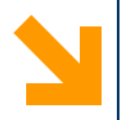

# **Azione PI**

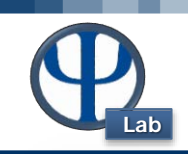

**Qual è l'effetto del controllore di tipo proporzionale-integrale?**

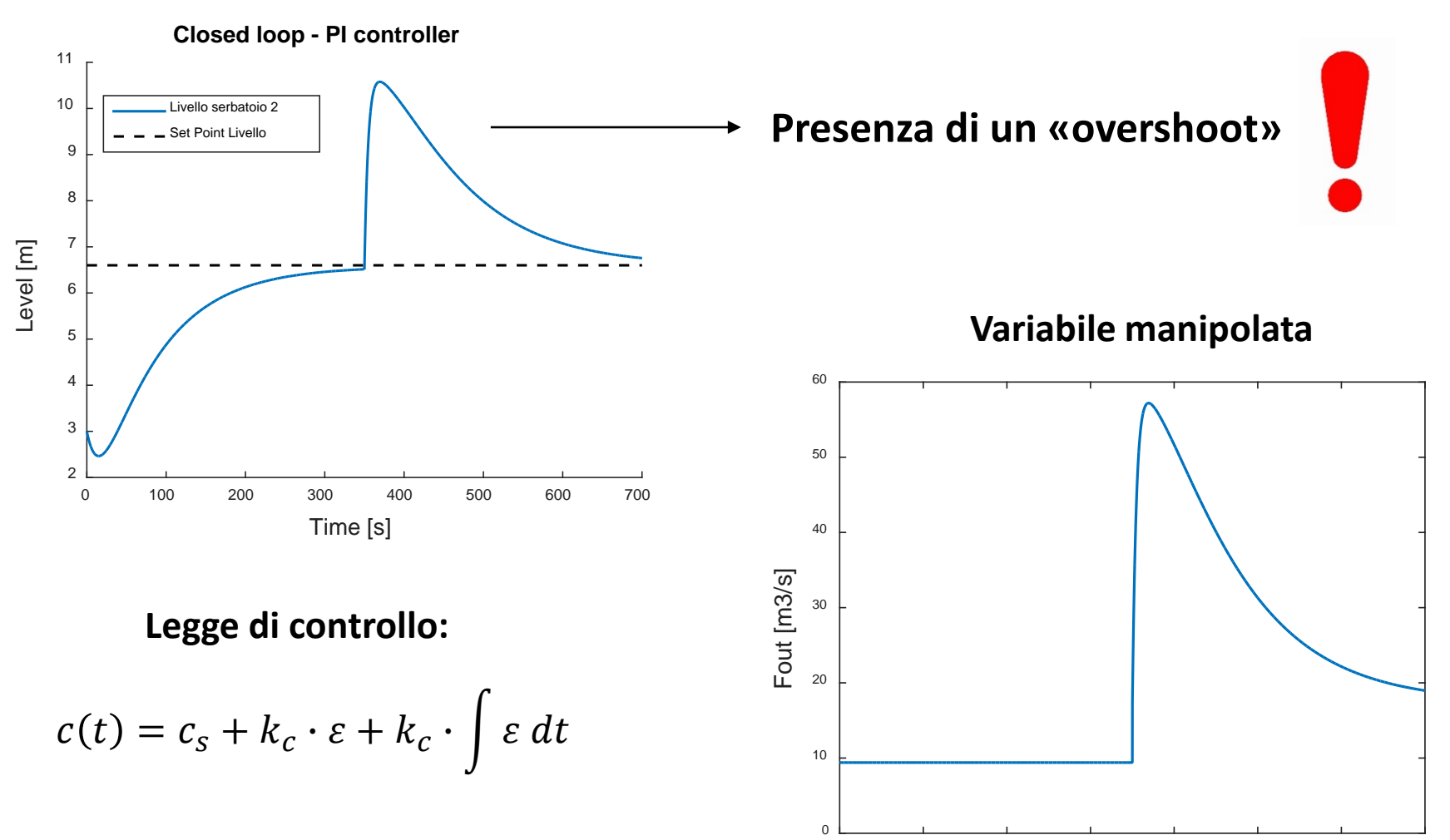

Time [min]

0 100 200 300 400 500 600 700

#### © PSE-Lab – Corso di SECDIC

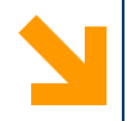

# **Effetto Azione P vs PI**

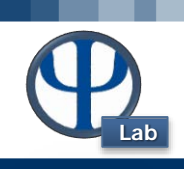

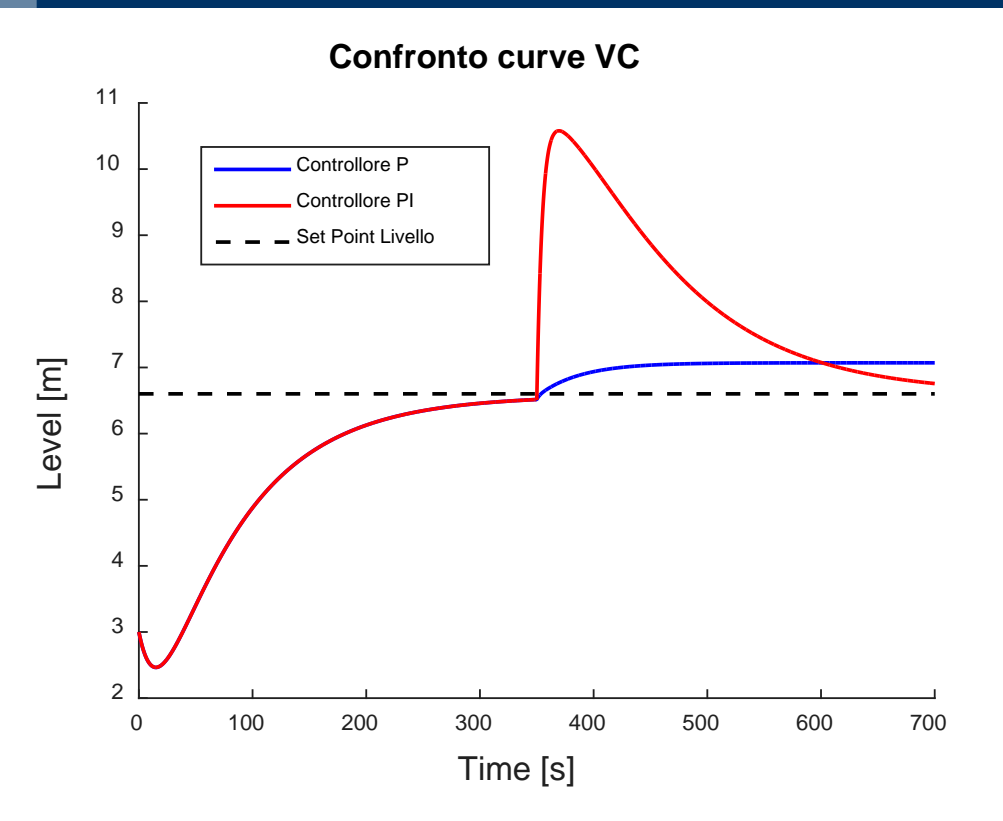

### **Azione proporzionale:**

Garantisce PRONTEZZA della

risposta

### **Azione proporzionale - integrale:**

- Garantisce PRECISIONE DELLA REGOLAZIONE
- All'aumento del rapporto Kc/tau I aumenta la velocità
- **•** Non garantisce **PRECISIONE DELLA** della risposta ma è possibile avere instabilità nel sistema REGOLAZIONE L'ordine della risposta è aumentato

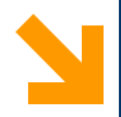

## **Cambio Set point**

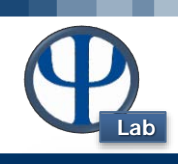

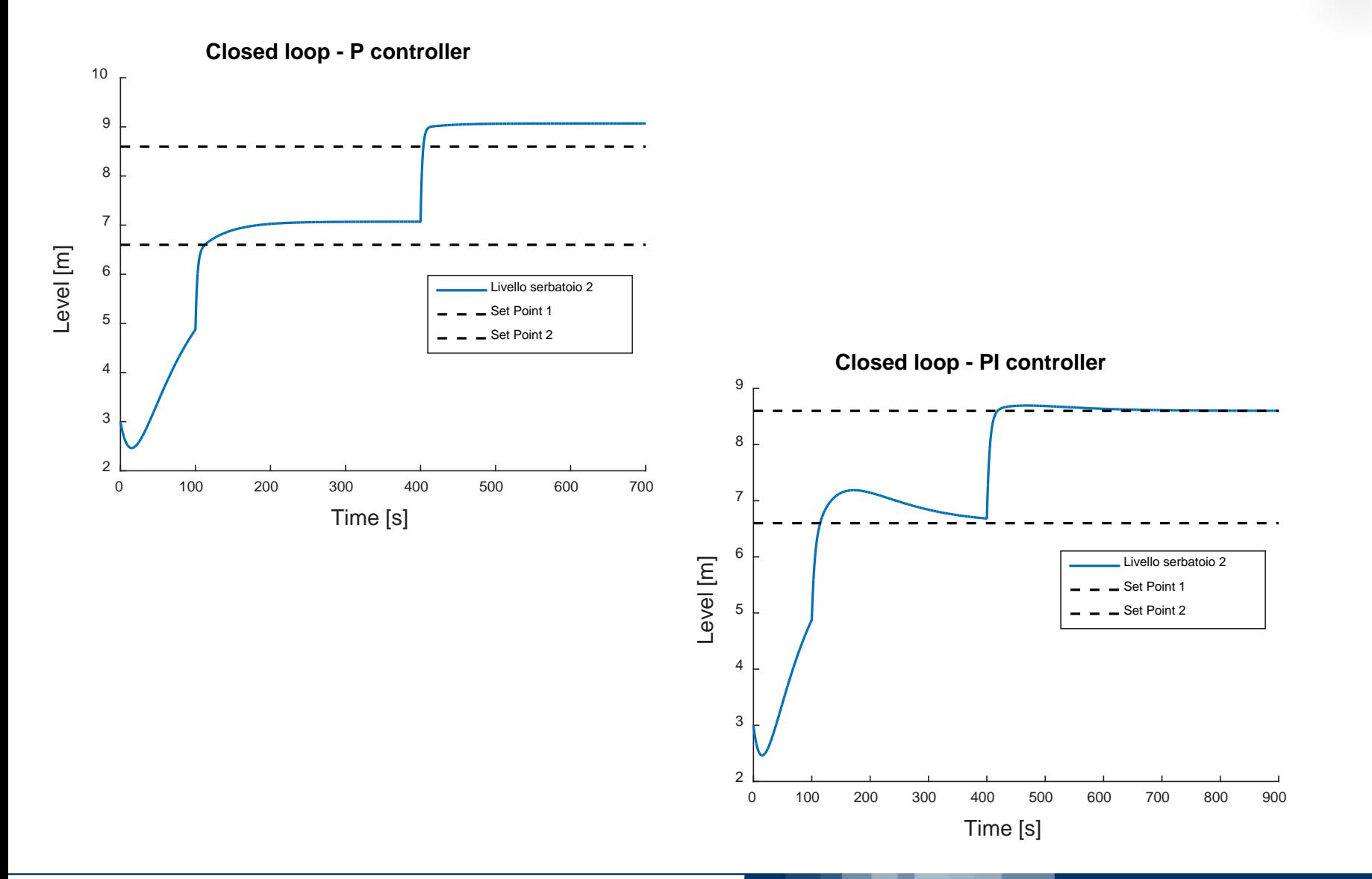

#### © PSE-Lab – Corso di SECDIC

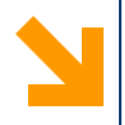

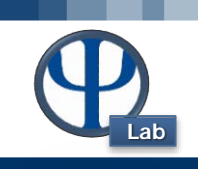

```
function Ese_9 
clc
close all
clear all
global R1 A1 A2 livelloSetPoint Kc tDisturbo coeffScarico h0 tau_
   % Data
% Serbatoio 1
  A1 = 30.; % [m2] area serbatoio 1
  A2 = 50.; % [m2] area serbatoio 2
  R1 = 1.2; % [s/m2] resistenza al flusso -> Fout = (h1-h2)/r
  Fin = 9.4; % [m3/s]
  h0 = 3.; % [m] livello iniziale nei due serbatoi
% Serbatoio 2
   coeffScarico = 1.43; % [m2/s] La legge prevede: Fo = 
1.43*h2
   livelloSetPoint = 6.6; % [m]
  tDisturbo = 350.; %[s] tempo al qual introduco il disturbo a 
gradino sulla portata IN Fin
```
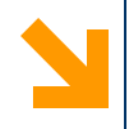

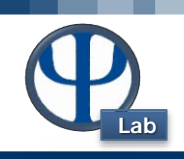

#### **% Comando OPEN LOOP**

```
tspan = [0:0.1:700];
[t,L] = ode23s(@ODELivelloSerbatoi,tspan,[h0 h0]);
```

```
for i = 1: length(t)LivelloSetPoint(i) = livelloSetPoint;
end
```

```
figure(1)
hold on
title('Open loop','Fontsize',18)
set(gca,'fontsize',13)
plot(t,L(:,1),'LineWidth',1.5)
plot(t,L(:,2),'LineWidth',1.5)
plot(t,LivelloSetPoint,'k--'
,'LineWidth',1.5)
xlabel('Time [s]','Fontsize',18)
ylabel('Level [m]','Fontsize',18)
legend('Livello serbatoio 1','Livelloserbatoio 2','Set point')
xlim([0 tspan(length(tspan))])
```
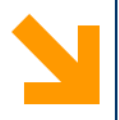

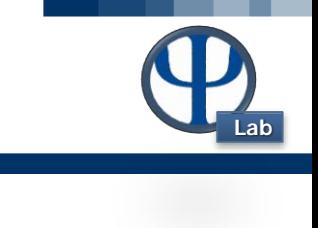

```
% Grafico portata IN
  indexDisturbo = find(t >=tDisturbo);
for i = 1:length(tspan)
    if i <= indexDisturbo(1)
        Fin(i) = 9.4;
    else
        Fin(i) = 9.4*2;
    end
 end
figure(5)
title('Disturbo a gradino','Fontsize',18)
plot(tspan,Fin,'Color','k','Marker','o','LineWidth',1.5)
xlabel('Time [s]','Fontsize',18)
ylabel('Portata in ingresso [m^3/s]','Fontsize',18)
xlim([0 700])
set(gca,'fontsize',13)
```
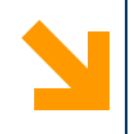

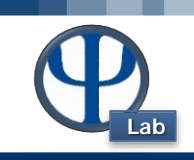

### **% Comando Controllore P**

```
Kc = 20;
  tspan = [0 :0.1: 700];
  [t1,L1] = ode23s(@ODELivelloSerbatoiControlloP,tspan,[h0 h0]);
  for i = 1: length(t1)
      LivelloSetPoint(i) = livelloSetPoint;
  end
 figure(2)
hold on
 set(gca,'fontsize',12)
 title('Closed loop - P controller','Fontsize',18)
plot(t1,L1(:,2),'LineWidth',1.5)
 plot(t1,LivelloSetPoint,'k--'
,'LineWidth',1.5)
xlabel('Time [s]','Fontsize',18)
ylabel('Level [m]','Fontsize',18)
 legend('Livello serbatoio 2','Set Point Livello')
xlim([0 tspan(length(tspan))])
```
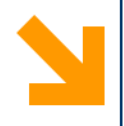

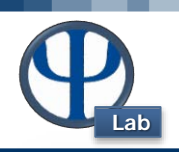

**% Comando Controllore PI** 

```
Kc = 10;
\text{tau I} = 100;tspan = [0 :0.1: 700];
[t2,L2] =
```
**ode23s(@ODELivelloSerbatoiControlloPI,tspan,[h0 h0 0]);**

```
for i = 1: length(t1)
      LivelloSetPoint(i) = livelloSetPoint;
  end
     figure(3)
hold on
 set(gca,'fontsize',12)
title('Closed loop - PI controller','Fontsize',18)
plot(t2,L2(:,2),'LineWidth',1.5)
 plot(t2,LivelloSetPoint,'k--'
,'LineWidth',1.5)
xlabel('Time [s]','Fontsize',18)
ylabel('Level [m]','Fontsize',18)
legend('Livello serbatoio 2','Set Point Livello')
 xlim([0 tspan(length(tspan))])
```
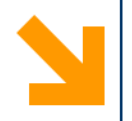

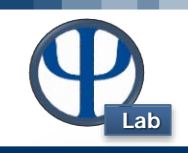

### **% Grafico PORTATA Fout**

```
indexDisturbo = find(t2 >= tDisturbo);
     for i = 1: length(t2)
         epsi(i) = + L2(i,2) - livelloSetPoint;
         if i <= indexDisturbo(1)
         Fout(i) = 9.4;
         else
          Fout(i) = 9.4 + Kc * epsi(i) +
Kc / tau I *L2(length(L2(:,3)),3);
          end
     end
  figure(10)
  plot(t2,Fout,'LineWidth',1.5)
  xlabel('Time [min]','Fontsize',18)
  ylabel('Fout [m3/s]','Fontsize',18)
```
### **end % chiudo la function Ese\_9**

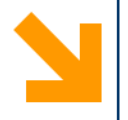

## **How to**

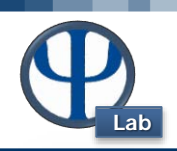

```
function dy = ODELivelloSerbatoi(t,y)
```

```
global R1 A1 A2 livelloSetPoint Kc tDisturbo
coeffScarico
% % 
if t < tDisturbo
   Fin = 9.4;
else
   Fin = 2*9.4;
end
% Fin = 9.4;
% [y(1)] = livello serbatoio 1
% [y(2)] = livello serbatoio 2
dy(1,:) = 1/Al*(Fin - (y(1)-y(2))/R1);dy(2,:) = 1/A2*((y(1)-y(2))/R1 - coeffScarico*y(2));
```
### **end**

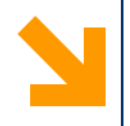

## **How to**

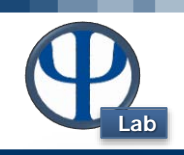

**function dy = ODELivelloSerbatoiControlloP(t,y)**

```
global R1 A1 A2 livelloSetPoint Kc tDisturbo 
coeffScarico h0
epsi = y(2) - livelloSetPoint ;
if t < tDisturbo
    Fin = 9.4;
    Fout = coeffScarico*y(2);
else
    Fin = 2*9.4;
    Fin_ss = 9.4;
      % VM = Fout
Fout = Fin_ss + Kc*epsi;
end
% [y(1)] = livello serbatoio 1
% [y(2)] = livello serbatoio 2
dy(1,:) = 1/Al*( Fin - (y(1)-y(2))/R1);dy(2,:) = 1/A2*((y(1)-y(2))/R1 - Fout);
end
```
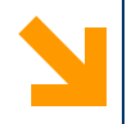

## **How to**

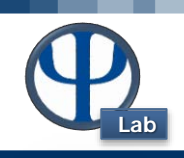

**function dy = ODELivelloSerbatoiControlloPI(t,y)**

```
global R1 A1 A2 livelloSetPoint Kc tDisturbo 
coeffScarico h0 tau_I
% [y(1)] = livello serbatoio 1
% [y(2)] = livello serbatoio 2
% [y(3)] = Integrale di epsi in dt
epsi = y(2) - livelloSetPoint ;
if t < tDisturbo
    Fin = 9.4;
    Fout = coeffScarico*y(2);
else
    Fin = 2*9.4;
      % VM = Fout ( portata uscente dal secondo serbatoio)
  Fout = 9.4 + Kc*epsi + Kc/tau_I *y(3);
end
dy(1,:) = 1/Al^*( Fin - (y(1)-y(2))/R1;
dy(2,:) = 1/A2*((y(1)-y(2))/R1 - Fout);dy(3,:) = epsi;
end
```